## **Application: gvSIG desktop - gvSIG bugs #3546**

## **Al cambiar la visibilidad de una capa en la vista 2D salta excepción**

05/29/2015 01:37 PM - Lluís Marqués

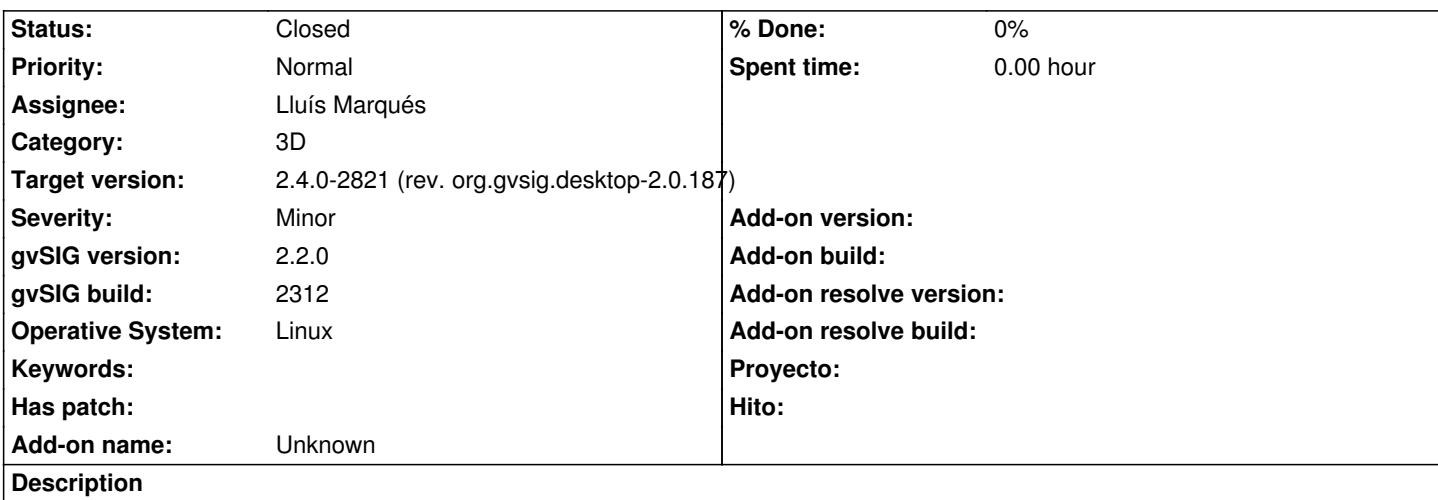

Al cambiar la visibilidad de un capa en la vista 2D después de cerrar una vista 2D salta la siguiente excepción: ERROR [AWT-EventQueue-0] (NotificationManager.java:90) - java.lang.IndexOutOfBoundsException: Index: 9, Size: 8

Pasos para reproducir el bug:

- Añadir una capas a la vista 2D
- Abrir una vista 3D.
- Cerrar la vista 3D.
- Cambiar la visibilidad de la capa en la vista 2D.

Adjunto el log.

## **History**

## **#1 - 06/07/2017 05:00 PM - Álvaro Anguix**

*- Target version set to 2.4.0-2821 (rev. org.gvsig.desktop-2.0.187)* 

*- Status changed from New to Closed*

He estado probando y en los últimos builds parece que no ocurre

gvSIG.log 372 KB 05/29/2015 Lluís Marqués